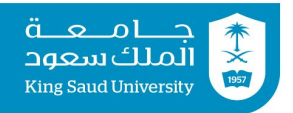

# **Tutorial 05**

### **Expressions | Operators | Conditional Statements**

# **Exercise 1:**

Convert each of the following phrases to a Java boolean expression as in the first example:

### **English expression Java expression**

- 1. whether x is positive  $x > 0$
- 2.whether x is a multiple of y
- 3.whether x is between 2 and 13
- 4.whether the difference between x and y is less than 5
- 5.whether x is not between 5 and 27
- 6.whether x has more than 4 digits
- 7. whether x has exactly 6 digits  $\Box$

# **Exercise 2:**

Write a Java program that prompts the user to enter the width and the length for a rectangle, then to enter the width and the length for a second rectangle, and finally it displays a message stating which rectangle (the first or the second) has greater area. (Note: there are three cases)

# **Exercise 3**

Write a Java program that prompts the user to enter two positive integers, then displays whether the first is a multiple of the second or not.

## **Exercise 4**

Rewrite the following Java program replacing if-else statement with if-then statements.

```
import java.util.Scanner;
class Ex4 {
  public static void main(String[] args) {
    Scanner SC = new Scanner(System.in);
    System.out.print("Please enter your age: );
    int age = SC.nextInt();
    if (age >= 13 & & age <= 60)
      System.out.println("You can proceed.");
    else
      System.out.println("Your age does not qualify you to
process");
  }
}
```
# **Exercise 5**

Trace the following two code fragments for  $a = +3$ ,  $a = 0$ ,  $a = -5$ , then tell whether these fragments

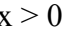

```
are equivalent or not.
A.
  if (a < 0) {
    System.out.println("Negative");
    a = a * -1;System.out.println("Absolute value is: " + a);
  }
  else {
    System.out.println("Positive");
    System.out.println("Absolute value is: " + a);
  }
B.
  if (a < 0) {
    System.out.println("Negative");
    a = a * -1;System.out.println("Absolute value is: " + a);
  }
  if (a \ge 0) {
    System.out.println("Positive");
    System.out.println("Absolute value is: " + a);
  }
```
# **Tutorial 05 Solutions**

### **Exercise 1:**

```
1. x > 02. 2 x \frac{6}{9} y == 0
3. 3 \times 2 = -2 & x \times 2 = 134. 4 \times - y \times 5 \times y \times 5or
   x - y < 5 || x - y > -5or
   Math.abs(x - y) < 5
5. 5 ! (x \ge 5 \& x \le 27)or
   x < 5 || x > 27)
6. 6 \times >= 10000
   or
   Math.log10(x) >= 4
7. 7 x>=100000 && x<1000000
   or
```
 $(int) Math.log10(x) == 5$ 

### **Exercise 2:**

```
import java.util.Scanner;
class Ex2 {
  public static void main(String[] args) {
    Scanner KB = new Scanner(System.in);
    System.out.print("Enter length for rectangle 1: ");
    int length1 = KB.nextInt();
    System.out.print("Enter width for rectangle 1: ");
    int width1 = KB.nextInt();
    System.out.print("Enter length for rectangle 2: ");
    int length2 = KB.nextInt();
    System.out.print("Enter width for rectangle 2: ");
    int width2 = KB.nextInt();
    if (length1*width1 > length2*width2)
      System.out.println(Rectangle 1 has bigger area);
    if (length1*width1 < length2*width2)
      System.out.println(Rectangle 2 has bigger area);
    if (length1*width1 == length2*width2)
      System.out.println(Rectangles have same area);
  }
}
```
### **Exercise 3:**

```
import java.util.Scanner;
class Ex3 {
  public static void main(String[] args) {
```

```
Scanner SC = new Scanner (System.in);
   System.out.print("Please enter the first number: );
   int num1 = SC.nextInt();
   System.out.print("Please enter the second number: );
   int num2 = SC.nextInt();
   if (num1 % num2 == 0)
      System.out.println(num1 + " is a multiple of " + num2);
   else
     System.out.println(num1 + '' is not a multiple of '' + num2);
 }
}
```
## **Exercise 4:**

```
import java.util.Scanner;
class Ex4 {
  public static void main(String[] args) {
    Scanner SC = new Scanner(System.in);System.out.print("Please enter your age: );
    int age = SC.nextInt();
    if (age >= 13 & & age <= 60)
     System.out.println("You can proceed.");
    If (age < 13 || age > 60)
      System.out.println("Your age does not qualify you to
process");
 }
}
```
## **Exercise 5:**

### **A.**

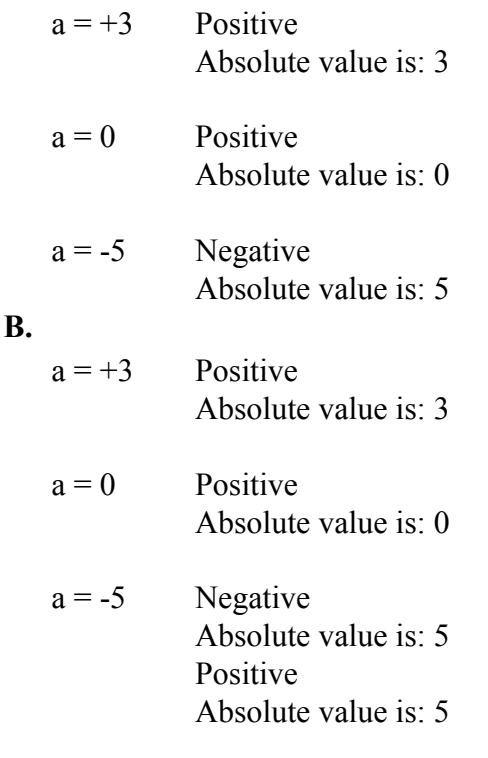